# **TRU**console

### The Essential Migration Management Tool.

TRUconsole is a collaborative migration management tool that provides a central user interface for the organization and collaboration of migration and consolidation jobs.

Its capabilities include management of migration resources, configurations, execution priorities and dependencies during a migration project. TRUconsole is tightly integrated with TRUmigrate and TRUcompare and its easy-to-use interface allows multiple migration streams to be run efficiently and simultaneously.

#### TRUconsole Benefits:

- Obecreased need for administrative oversight through automated functionality migration projects are simplified greatly
- Minimal learning curve due to an intuitive user interface

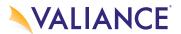

## **TRU**console

### TRUconsole features include:

- **PROJECT MANAGEMENT -** Manage multiple simultaneous migration projects and multiple configuration resources using the TRUconsole.
- **EXECUTION MANAGEMENT** -Eliminates manual operations, automatically managing execution dependencies while creating and maintaining run history.
- **PROJECT ORGANIZATION -** TRUconsole gives the user one-click access to all jobs and resources while keeping track of all migration runs from one central location
- 4 SHARED RESOURCES TRUconsole provides access to all common resources from one location and all resources can be used by multiple jobs
- JOB ORGANIZATION & EXECUTION TRUconsole allows the user to create and edit jobs, operate parallel job executions, manage log files automatically, and assists with the management of run history.

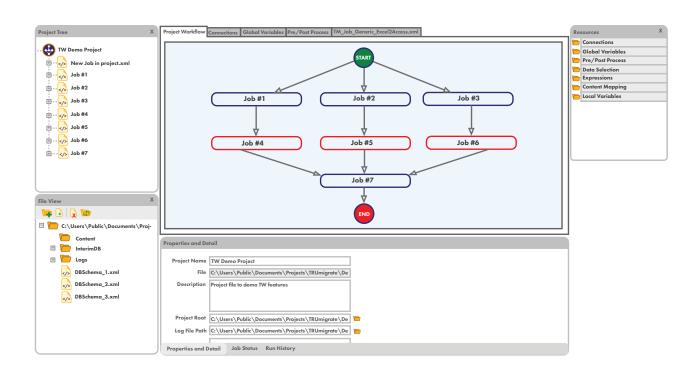

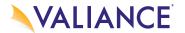